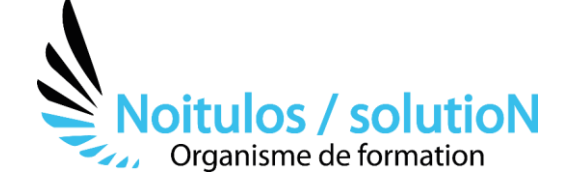

# **[MS Project : Piloter un projet](https://noitulos-solution.com/formations-entreprise/formations-gestion-de-projet/formation-ms-project-piloter-projet/)  « Spécial site Pétrochimique »**

*Cette formation sur mesure en lien avec votre secteur d'activité, vous présentera toutes les fonctionnalités de Microsoft Project.*

*Nous vous montrerons, à l'aide de cas réels en lien avec votre activité professionnelle, comment les mettre en œuvre. A l'issue de ces trois jours de formation, vous aurez acquis la maîtrise de MS-Project et vous serez en mesure de l'utiliser pour gérer et optimiser vos projets au sein de votre entreprise.* 

## **Durée :** 24.00 heures (3.00 jours)

2 jours en amont de l'intervention sur site + 2 demi-journées de feedback étalées la durée de la mission

#### **Profils des stagiaires**

- Chefs de projets
- Chefs de service
- Ingénieurs projets
- Planificateurs
- Membres d'équipe de management de projet.

#### **Prérequis**

- Connaissances de base de MS Project.
- Expérience souhaitable en planification de projets.

**Accessibilité :** Au sein de Noitulos / solutioN nous renseignons et accueillons les personnes en situation de handicap. Nous pouvons adapter les conditions d'accès et les modalités d'accompagnement. Pour cela nous vous invitons à nous en informer à : contact@noitulos-solution.com

# **Objectifs pédagogiques**

- Organiser l'environnement de travail avec MS-Project
- Saisir et définir les liens de dépendance entre les tâches d'un projet
- Identifier le chemin critique du planning et l'améliorer
- Affecter les ressources aux tâches du projet et optimiser en lissant ou nivelant
- Déclarer l'avancement du projet et construire les indicateurs d'avancement du projet
- Définir et suivre les données financières du projet

# **Contenu de la formation**

- **PRÉPARATION DE L'ENVIRONNEMENT DE TRAVAIL** 
	- Le Ruban. Les vues courantes.
	- Mettre en place le calendrier du projet.
	- Faire le lien avec le WBS.
	- Travaux pratiques : Naviguer dans MS-Project. Configurer son environnement. Initialiser le projet

## • **PLANIFICATION ET STRUCTURATION DU PROJET**

- Modes manuel et automatique de planification.
- Identification des activités. Structuration du projet.
- Analyse du chemin critique et des marges.
- Aménagement des contraintes dans le planning.
- Travaux pratiques : Saisir la logique d'enchaînement. Les différentes tables. Les contraintes. Calcul du chemin critique

**Noitulos / solutioN** | 296 Allée Samuel Morse Saint Mitre les remparts 13920 | Numéro SIRET: *88384923400017* | Numéro de déclaration d'activité: *93131832513 (auprès du préfet de région de: 13). Cet enregistrement ne vaut pas agrément de l'état.*

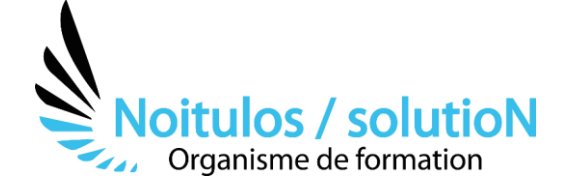

## • **OPTIMISATION DU PLANNING**

- Mettre en pause une activité. Désactiver une tâche.
- Méthode d'optimisation. Fractionnement des tâches.
- Travaux pratiques : Optimiser les délais et les relations entre les tâches. Fractionnement

#### • **AFFECTATION DES RESSOURCES**

- Comprendre la relation travail/durée/capacité.
- Types de ressources, modes d'affectation.
- Estimation des durées.
- Le nivellement des ressources, le lissage.
- Travaux pratiques : Saisie et affectation des ressources. Gérer le calendrier et la capacité d'une ressource.

#### • **BUDGÉTISATION**

- Intégrer les dépenses prévisionnelles au budget.
- Gérer le coût des ressources.
- Ressources à coûts multiples.
- Gérer l'évolution du coût d'une ressource.
- Travaux pratiques : Saisie de dépenses. Visualisation du coût des ressources

## • **PLANIFICATION DE RÉFÉRENCE**

- Établir une référence coûts/délais (performance).
- Intégrer les plannings des sous-traitants.
- Ajout de tâche postérieure à la planification.
- Travaux pratiques : Établir et mettre à jour une planification de référence.

## • **PILOTAGE DU PROJET**

- Utiliser le centre de rapport.
- Concevoir les tableaux de bord d'avancement.
- Export de données vers Excel, Access et Visio.
- Suivi par les charges et par les délais.
- Suivi par le reste-à-faire et le consommé.
- Re planifier le travail non effectué
- Travaux pratiques : Déclarer un avancement. Suivi par les charges et les délais. Re planifier des activités

#### • **TRAVAIL EN MULTI PROJETS**

- Intégrer un sous-projet. Consolider plusieurs projets.
- Établir des liens entre projets.
- Partage des ressources. Pool de ressources.
- Travaux pratiques : Travailler en multi projets.

#### • **AGILITÉ**

• Créer un planning Agile/Scrum

## **Organisation de la formation**

#### **Equipe pédagogique**

BALS Olivier

#### **Moyens pédagogiques et techniques**

- Accueil des stagiaires dans une salle dédiée à la formation pour les formations en présentiel
- Plateforme extranet / E-learning pour les formations en distanciel
- Rendez-vous Visio réguliers avec le formateur pour être accompagné tout au long de sa formation
- Documents supports de formation projetés ou en ligne
- Exposés théoriques 30 %
- Etude de cas concrets 70 %

**Noitulos / solutioN** | 296 Allée Samuel Morse Saint Mitre les remparts 13920 | Numéro SIRET: *88384923400017* |

Numéro de déclaration d'activité: *93131832513 (auprès du préfet de région de: 13). Cet enregistrement ne vaut pas agrément de l'état.*

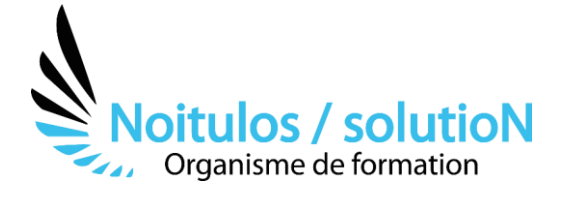

- Quiz en salle ou en ligne
- Mise à disposition en ligne de documents supports à la suite de la formation.

#### **Dispositif de suivi de l'exécution de l'évaluation des résultats de la formation**

- Feuilles de présence
- Durée de la connexion du stagiaire sur la plateforme E-Learning
- Questions orales ou écrites (QCM)
- Mises en situation
- Formulaires d'évaluation de la formation

*Mise à jour le 05/10/2023*